# **como criar aposta no pixbet**

- 1. como criar aposta no pixbet
- 2. como criar aposta no pixbet :interwetten freebet
- 3. como criar aposta no pixbet :sportsbet patrocina são paulo

### **como criar aposta no pixbet**

#### Resumo:

**como criar aposta no pixbet : Junte-se à revolução das apostas em ecobioconsultoria.com.br! Registre-se agora e descubra oportunidades de apostas inigualáveis!** 

#### contente:

Você está procurando informações sobre o depósito mínimo necessário para abrir uma conta Pixbet? Não procure mais! Neste artigo, forneceremos todos os detalhes que você precisa saber acerca dos requisitos mínimos de depósitos da pixit.

#### O que é o Pixbet?

Pixbet é um popular sportbook online brasileiro que oferece uma ampla gama de opções para apostas esportivas, jogos e outros produtos digitais. A pixate se destaca por como criar aposta no pixbet plataforma amigável ao usuário (user-friendly), probabilidades competitivas ou promoções empolgantees!

Requisitos mínimos de depósito

Para começar a apostar na Pixbet, você precisará fazer um depósito. O valor mínimo necessário para abrir uma conta da pixate é de R\$ 10; este montante será relativamente baixo em comparação com outros sportbook online no Brasil

#### [www sport bet365](https://www.dimen.com.br/www-sport-bet365-2024-07-19-id-49504.pdf)

pixbet 365 entrar

Conheça os melhores produtos de slot de apostas disponíveis no Bet365. Experimente a emoção dos jogos de slot e ganhe prêmios incríveis!

Se você é fã de apostas e está em como criar aposta no pixbet busca de uma experiência emocionante, o Bet365 é o lugar certo para você.

Neste artigo, vamos apresentar os melhores produtos de slot de apostas disponíveis no Bet365, que proporcionam diversão e a chance de ganhar prêmios incríveis.

Continue lendo para descobrir como aproveitar ao máximo essa modalidade de jogo e desfrutar de toda a emoção das apostas.

pergunta: Quais são os melhores jogos de slot de apostas do Bet365?

resposta: O Bet365 oferece uma ampla variedade de jogos de slot de apostas, incluindo clássicos como Starburst e Book of Dead, bem como lançamentos mais recentes como Gonzo's Quest Megaways e Eye of Horus Megaways. Com tantos jogos para escolher, com certeza você encontrará o slot perfeito para você.

pergunta: Como posso depositar e sacar dinheiro no Bet365?

resposta: O Bet365 oferece uma variedade de opções de depósito e saque, incluindo cartões de crédito e débito, e-wallets e transferência bancária. Você pode encontrar mais informações sobre os métodos de pagamento disponíveis em como criar aposta no pixbet nosso site.

pergunta: O Bet365 é um site seguro para apostar?

resposta: Sim, o Bet365 é um site seguro e confiável para apostar. O site é licenciado e regulamentado pela Comissão de Jogos do Reino Unido e usa criptografia SSL para proteger seus dados pessoais e financeiros.

# **como criar aposta no pixbet :interwetten freebet**

# **como criar aposta no pixbet**

O jogo Aviator na Pixbet está todo mundo a falar. Mas o que é? Trata-se de um jogo de casino online em como criar aposta no pixbet que você faz suas apostas e como criar aposta no pixbet meta é retirar o dinheiro ante de o avião "cair", isto é, antes do multiplicador do momento da decisão. O jogo foi lançado em como criar aposta no pixbet 2024 pela Spribe e tornou-se um dos jogos de casino online mais populares entre os jogadores brasileiros.

#### **como criar aposta no pixbet**

Jogar Aviator na Pixbet é muito fácil. Siga os passos abaixo:

- 1. Registre-se ou entre na Pixbet.
- 2. Navegue até à seção de jogos ou use a barra de pesquisa para encontrar "Aviator" ou "Jogo do Avioneiro";
- 3. Faça como criar aposta no pixbet aposta;
- 4. Retire o dinheiro antes que o avião caia, com base no multiplicador selecionado;
- 5. Retire suas ganhanças.

### **Dicas para Ganhar no Aviator Pixbet**

Existem diferenças entre jogar Aviator na Pixbet e em como criar aposta no pixbet outros cassinos online. Para obter as melhores oportunidades de ser bem-sucedido, consulte os nossos estratégias de jogo bem-sucedidas:

- Aprenda e treine antes de jogar na versão real.
- Defina metas antes de começar a jogar e respeite-as.
- Aproveite todas as promoções.
- Equilibre o risco com a recompensa.
- Nunca tente "recuperar" perdas.

### **Jogos Semelhantes ao Aviator na Pixbet**

Outros jogos de apostas populares da Pixbet incluem:

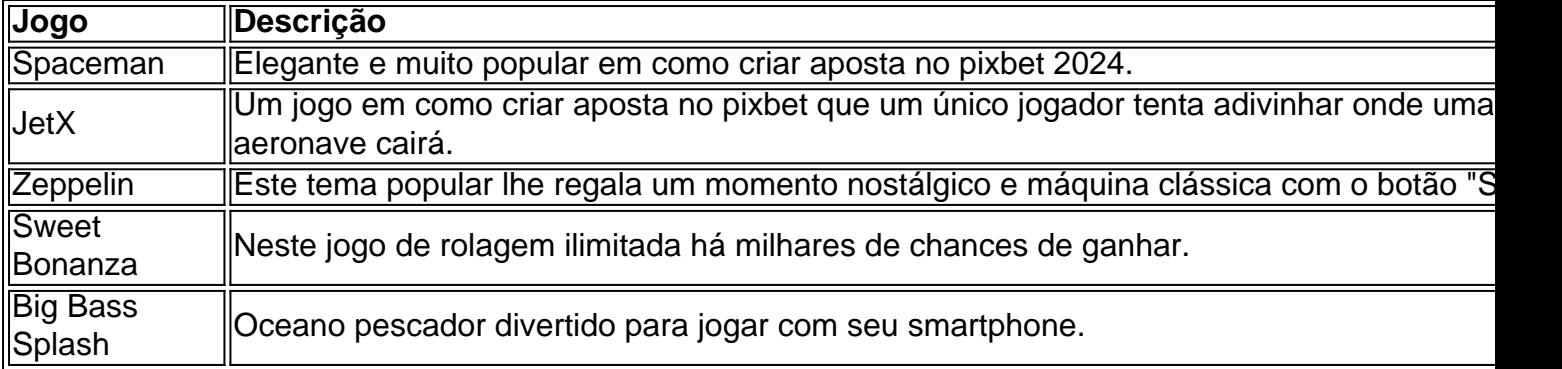

### **Então, Quem É o Dono da Pixbet?**

A Pixbet foi fundada há mais de uma década pela empresa de apostas no Brasil na Paraíba. Não

muito sei. É por ... Casa de apostas brasileira lider....

ucedidas (para alguns foi a melhor estratégia da Roulette), mas não tão simplesde r. Pode ser usado apenas para apostar externas, aquelas que fornecem quase 50% com e em como criar aposta no pixbet ganhar ou excluindo as 0, tecnologias naRolete: vamos descobrir os menos

sas E como elas...? casinolifemagozine : blog De acordocom o gráfico dos pagamentoes a rodatlinha; As chances por ganham no entanto- são bastante pequenas! Quanto

## **como criar aposta no pixbet :sportsbet patrocina são paulo**

# **Goleiro do Manchester City, Ederson, ficará de fora dos próximos jogos**

O goleiro do Manchester City, Ederson, não poderá atuar no próximo jogo da Premier League e na final da FA Cup devido a uma fratura no orbita ocular esquerdo sofrida contra o Tottenham.

Ederson foi forçado a deixar o campo durante a vitória sobre o Tottenham na terça-feira, que colocou o clube à beira de uma quarta conquista consecutiva do título. Exames confirmaram que o brasileiro sofreu uma pequena fratura no orbita ocular direito como criar aposta no pixbet uma colisão com Cristian Romero.

Apesar das preocupações iniciais, acredita-se que o goleiro de 30 anos não tenha sofrido uma concussão. Ederson tentou continuar jogando após receber tratamento por um longo período, mas foi substituído por Pep Guardiola alguns minutos depois.

### **Stefan Ortega deve substituir Ederson**

Stefan Ortega substituiu Ederson e fez defesas importantes na vitória do Manchester City por 2 a 0. Ele deve atuar no próximo jogo como criar aposta no pixbet casa contra o West Ham, quando uma vitória garantiria o título do campeonato, e na final da Copa contra o Manchester United.

Author: ecobioconsultoria.com.br Subject: como criar aposta no pixbet Keywords: como criar aposta no pixbet Update: 2024/7/19 1:43:34